#### **CORBA** [Szyperski, Chapter 13] Overview, Goals Basic interoperability: IDL ORB Object Adapter IOR 1 GIOP/IIOP Dynamic Calls Trader Service Evaluation of CORBA as a composition system Following: CCM CORBA Component Model **Appendices:** CORBA Services and CORBA Facilities CORBA, Web and Java Background literature on CORBA F. Bolton: *Pure CORBA*. Sams Publishing, 2002. Java and C++ example M. Aleksy, A. Korthaus, M. Schader: *Implementing Distributed Systems with Java and CORBA.* Springer, 2005. Special issue of *Communications of the ACM* **41**(10), Oct. 1998. 2 Е All articles. Overview of CORBA 3.0. Tanenbaum, van Steen: *Distributed Systems.* Pearson, 2003. Principles and paradigms. OMG: *CORBA 2.2* and *CORBA 3.0 Specification*. http://www.omg.org See also further material from the OMG on the Web OMG: *CORBAfacilities: Common Object Facilities Specifications.* http://www.omg.org

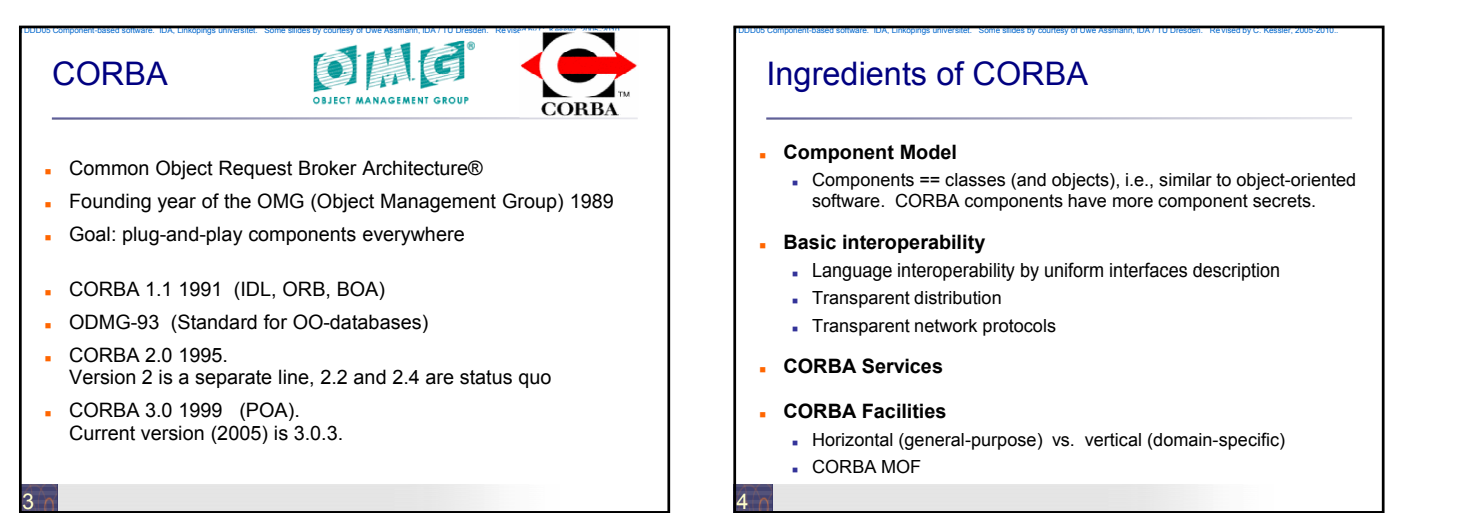

# Corba's Hydrocephalus

#### **Corba is large**

Object Request Broker – 2000 pages of specification

TDDD05 Component-based software. IDA, Linköpings universitet. Some sllides by courtesy of Uwe Assmann, IDA / TU Dresden. Revised by C. Kessler, 2005-2010..

TDDD05 Component-based software. IDA, Linköpings universitet. Some sllides by courtesy of Uwe Assmann, IDA / TU Dresden. Revised by C. Kessler, 2005-2010..

- Object Services 300 pages
- Common Facilities 150 pages
- **Technical reasons**
	- Clean detailed solution Sometimes overkill
- **Sociologic reasons**
	- OMG is large (over 800 partners) and heterogeneous **Standard covers a wide range**
- **Linguistic reasons**
- . Own language

5

- Lots of unintuitive 3-capitals-names (OMG, ORB, IDL, …)
- Appears larger than necessary

# **Corbas Mechanisms for Composition**

TDDD05 Component-based software. IDA, Linköpings universitet. Some slides by courtesy of Uwe Assmann, IDA / TU Dresden. Revi sed by C. Kessler, 2005-2009.

TDDD05 Component-based software. IDA, Linköpings universitet. Some sllides by courtesy of Uwe Assmann, IDA / TU Dresden. Revised by C. Kessler, 2005-2010..

# **(Basic Interoperability)**

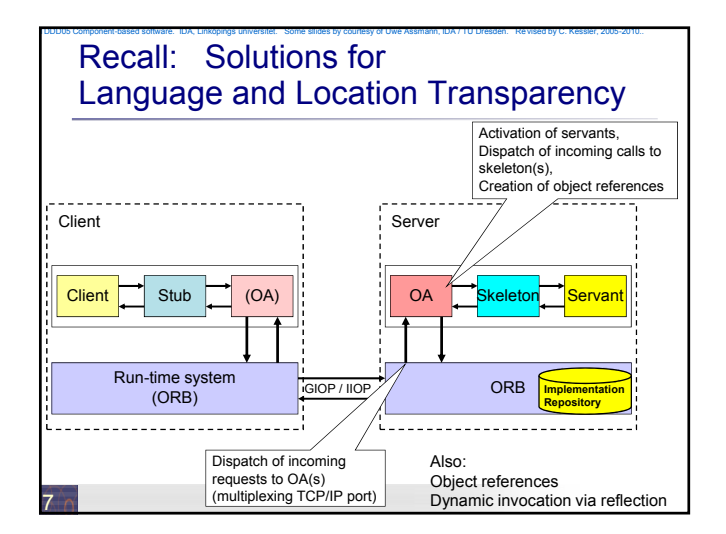

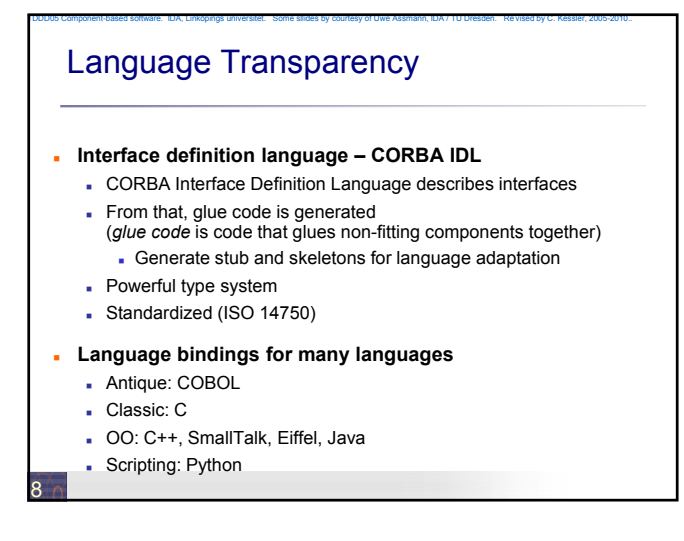

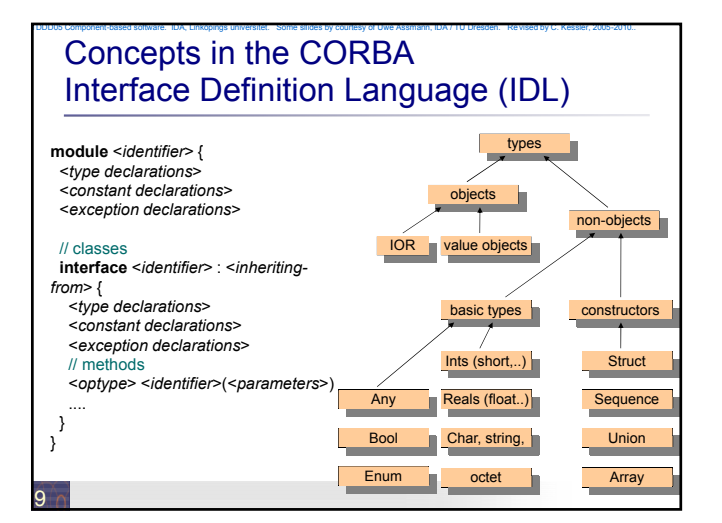

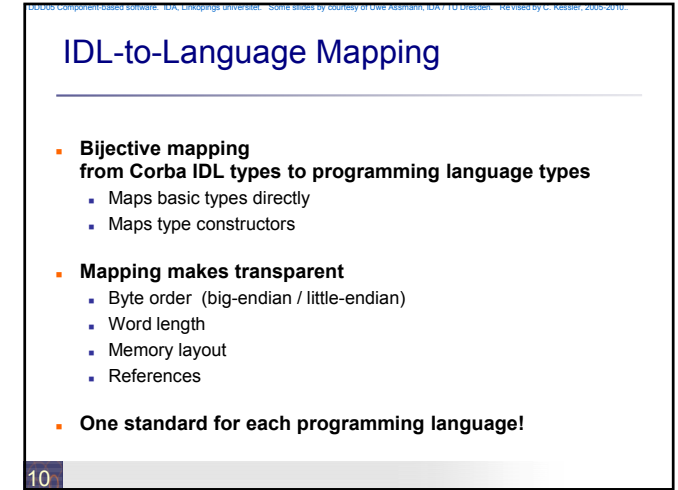

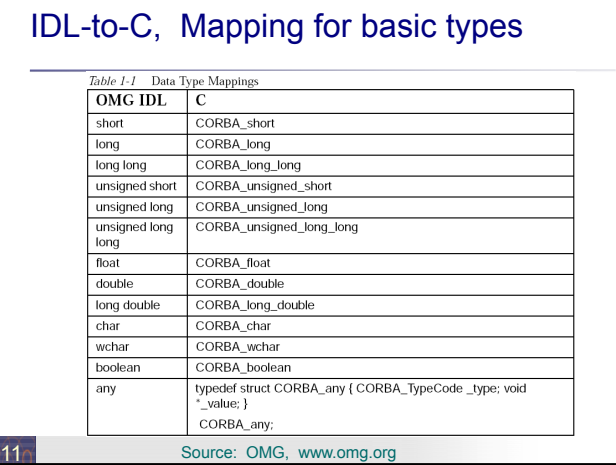

TDDD05 Component-based software. IDA, Linköpings universitet. Some sllides by courtesy of Uwe Assmann, IDA / TU Dresden. Revised by C. Kessler, 2005-2010..

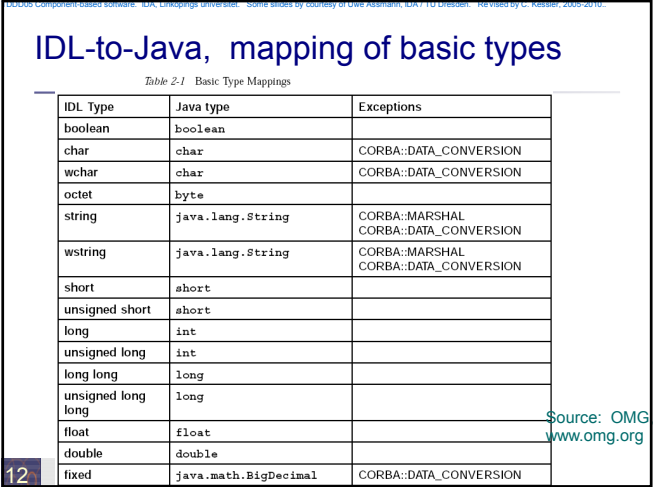

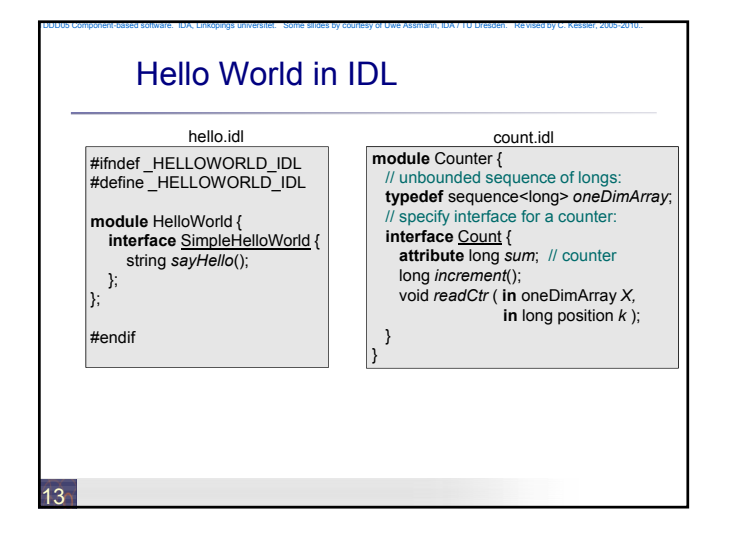

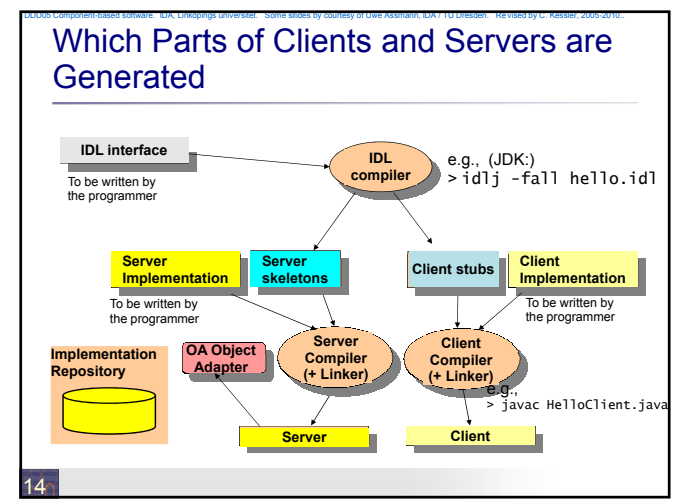

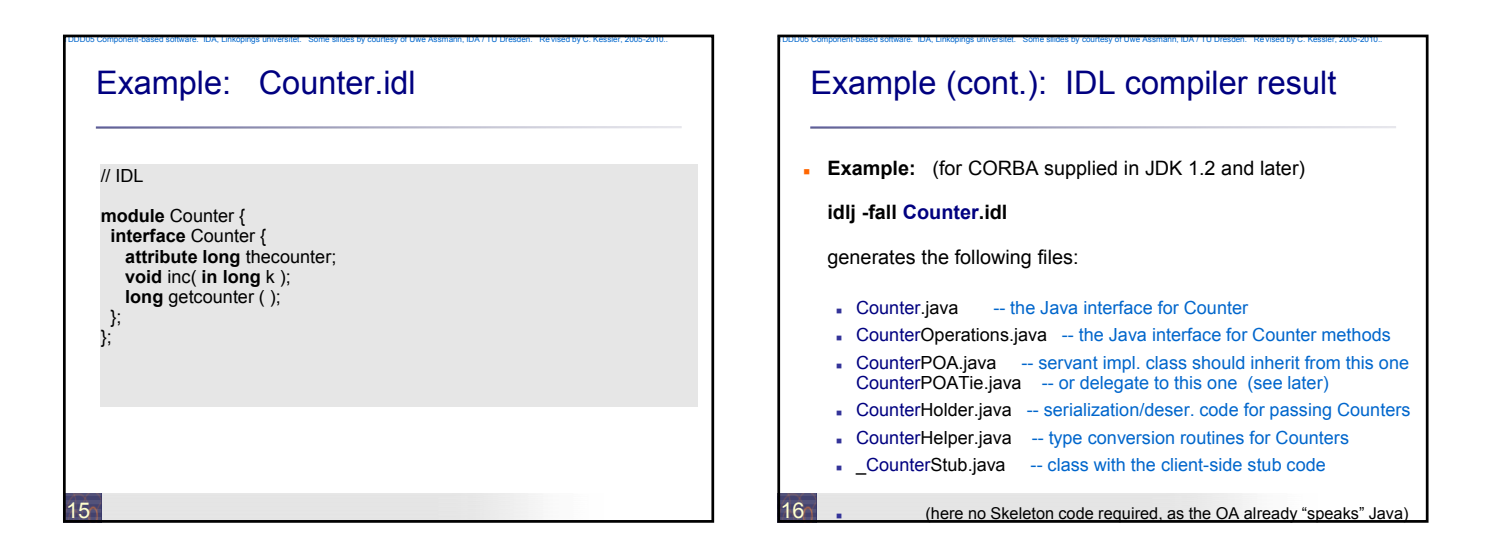

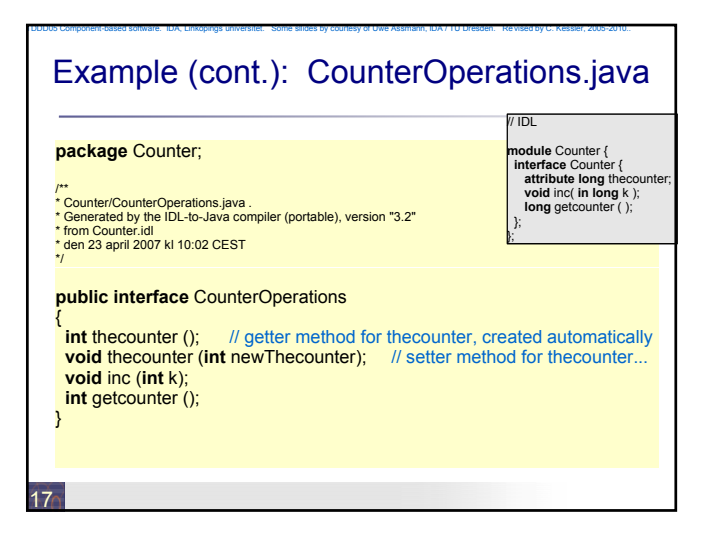

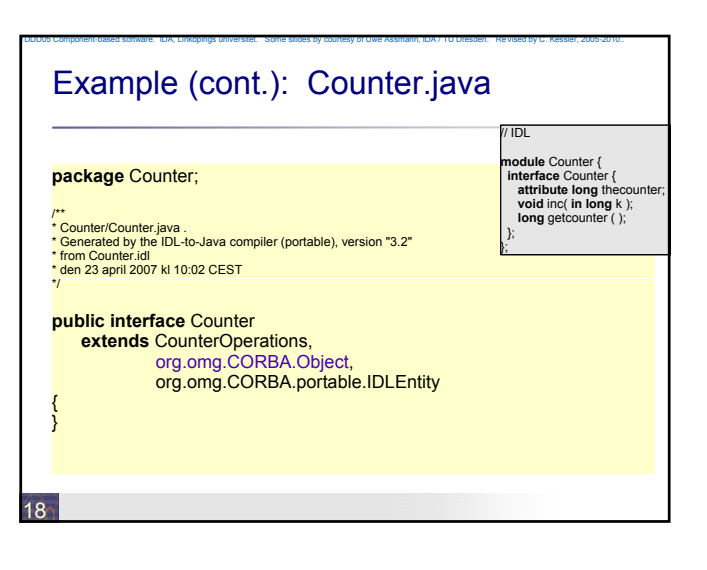

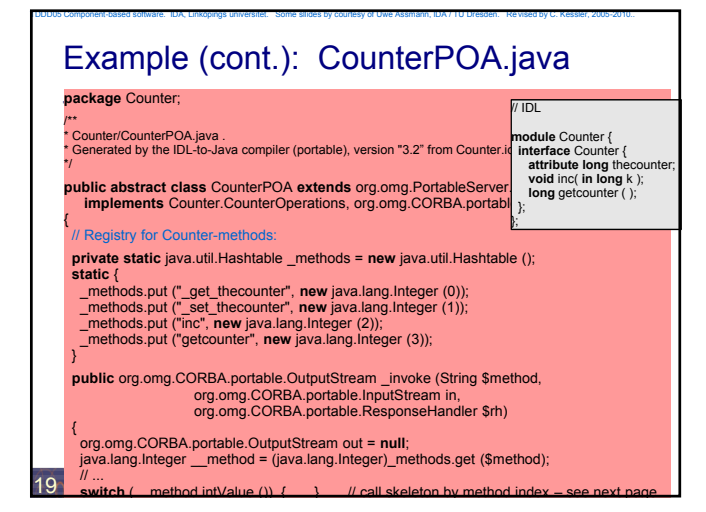

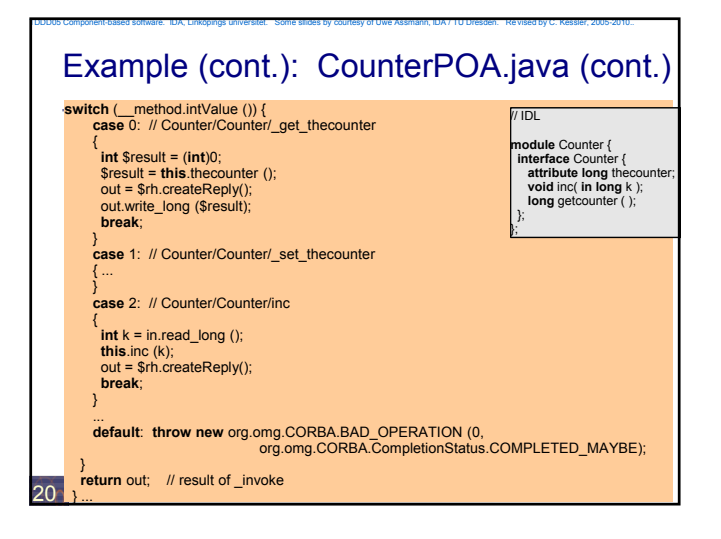

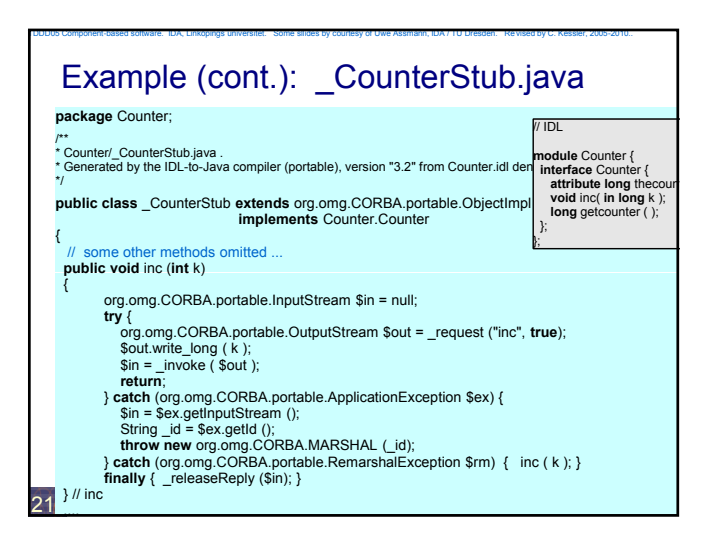

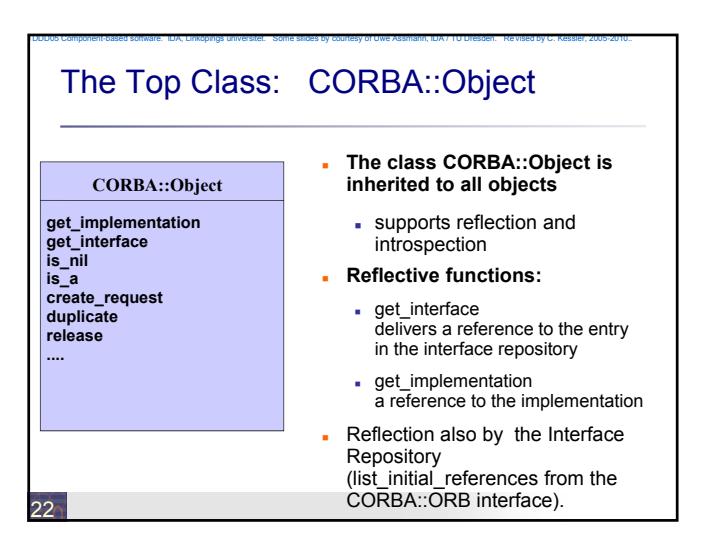

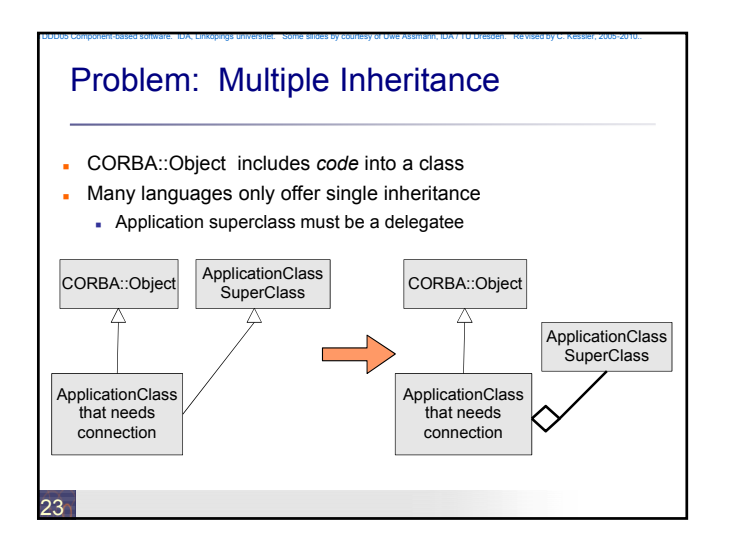

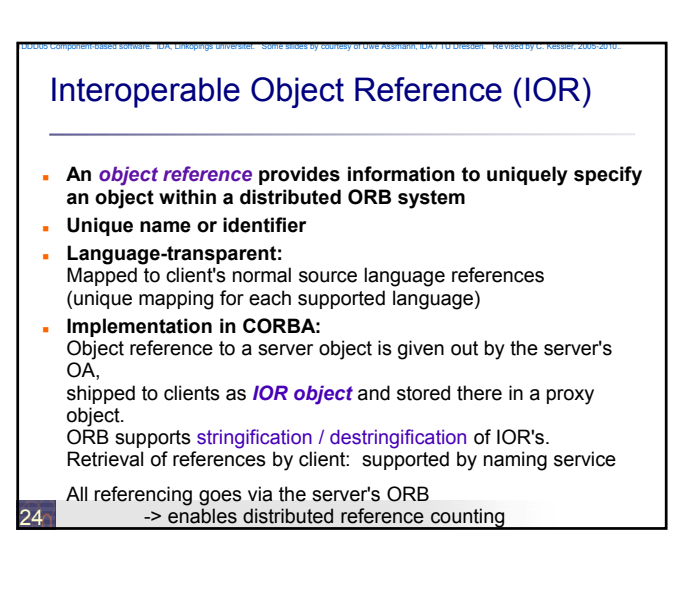

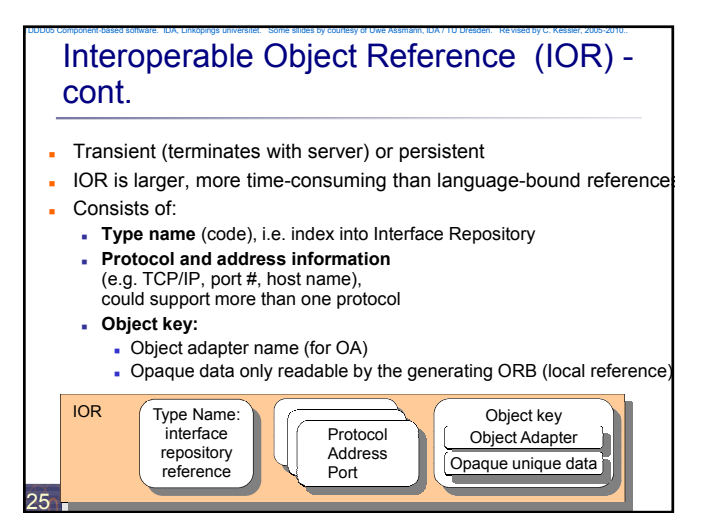

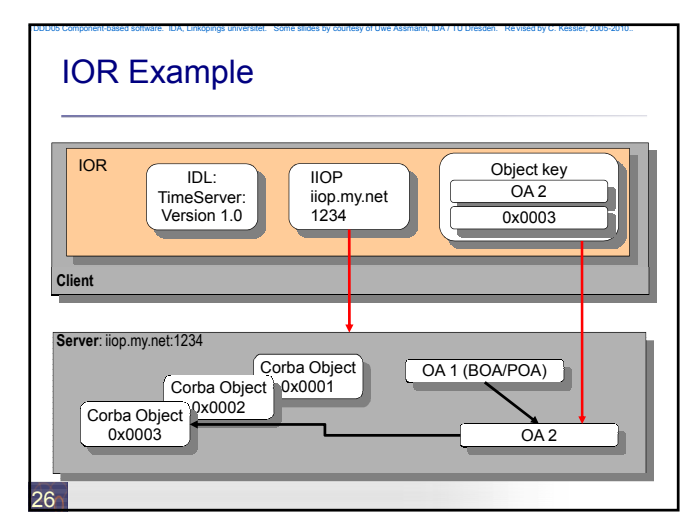

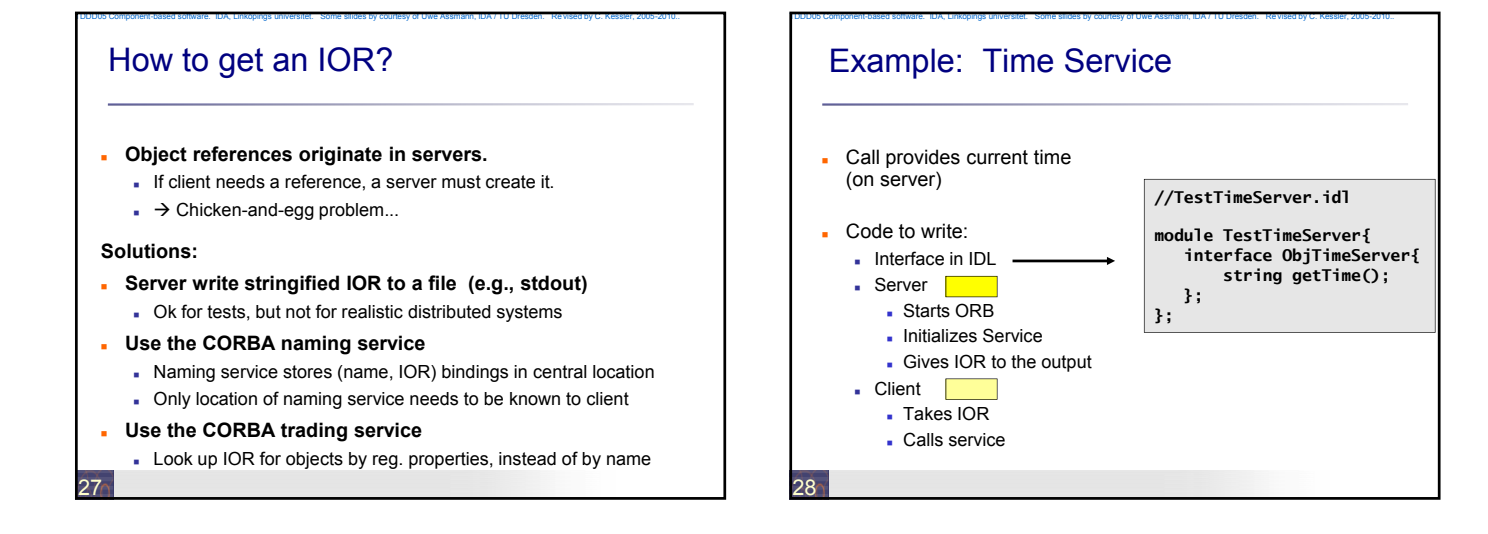

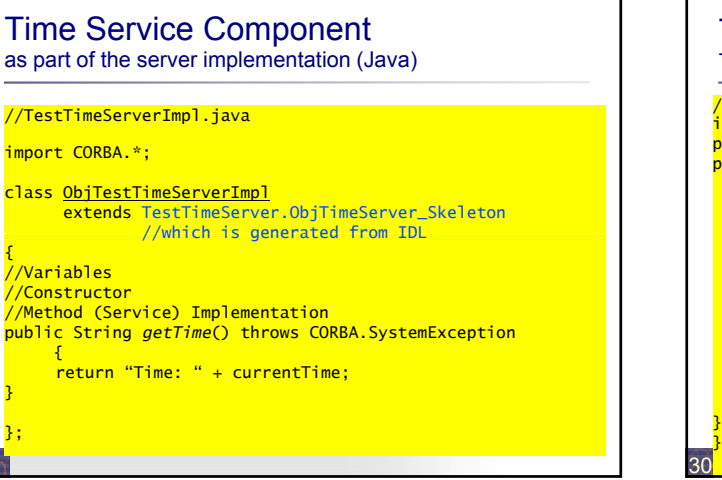

TDDD05 Component-based software. IDA, Linköpings universitet. Some sllides by courtesy of Uwe Assmann, IDA / TU Dresden. Revised by C. Kessler, 2005-2010..

29

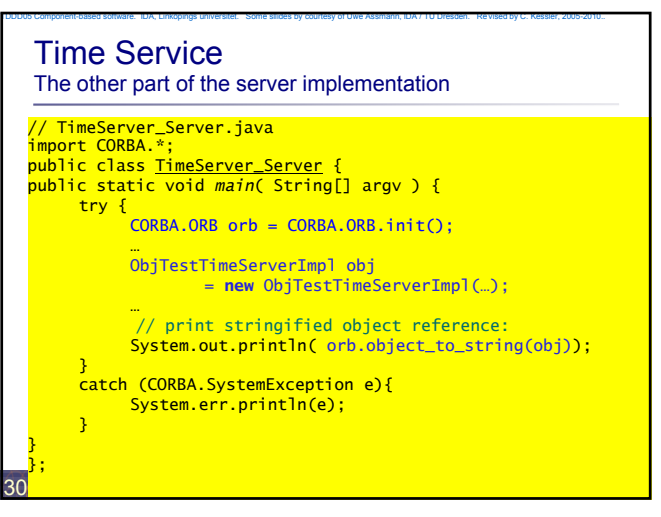

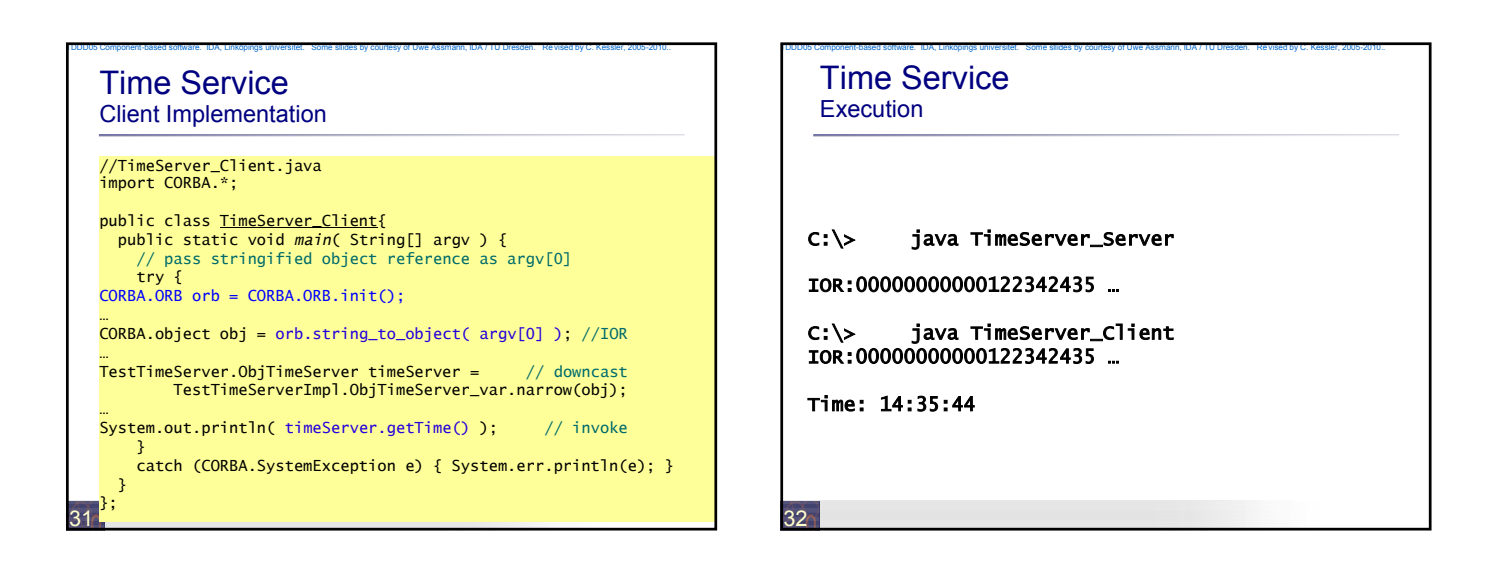

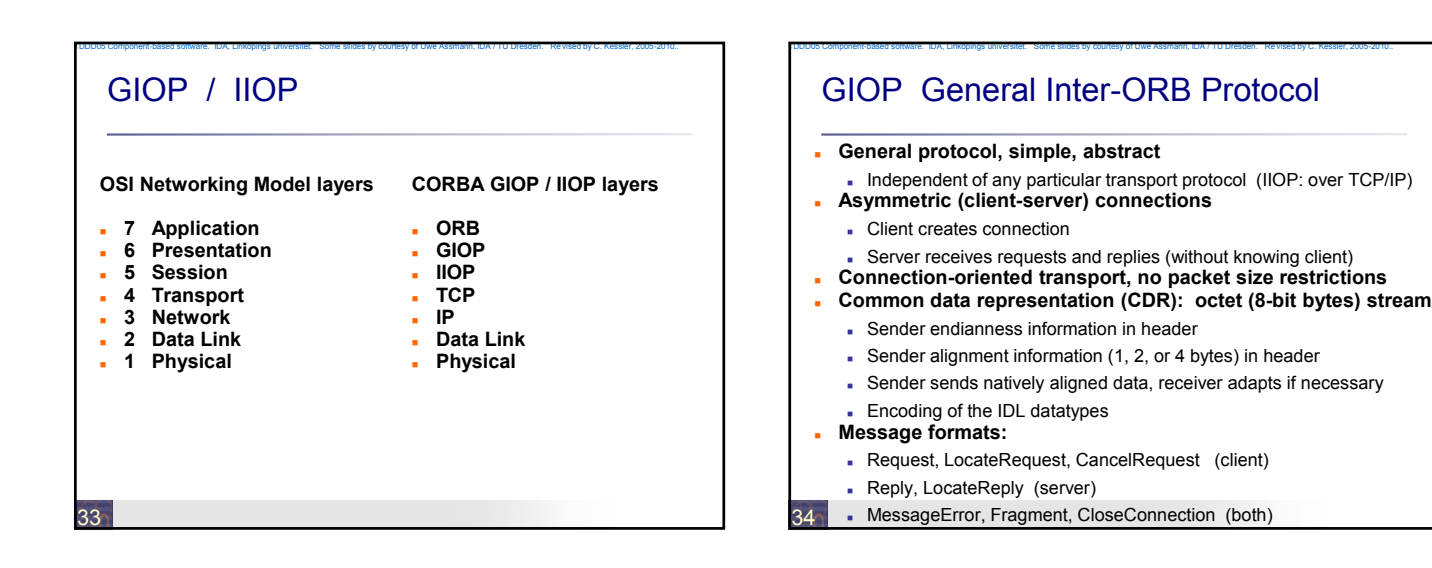

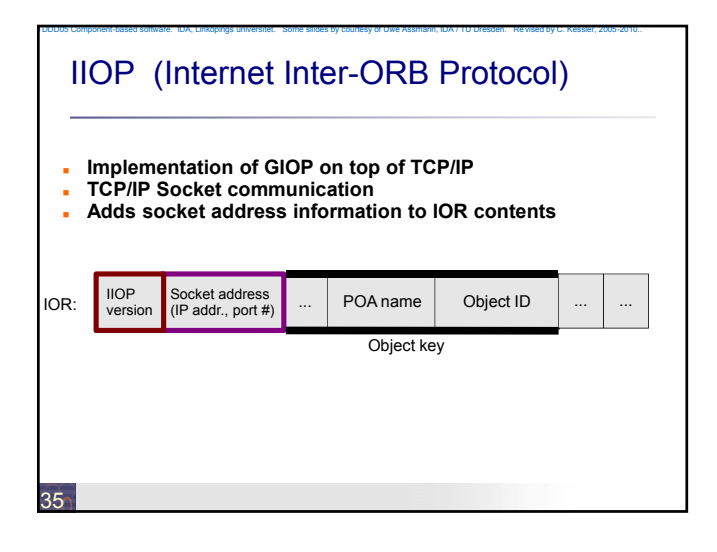

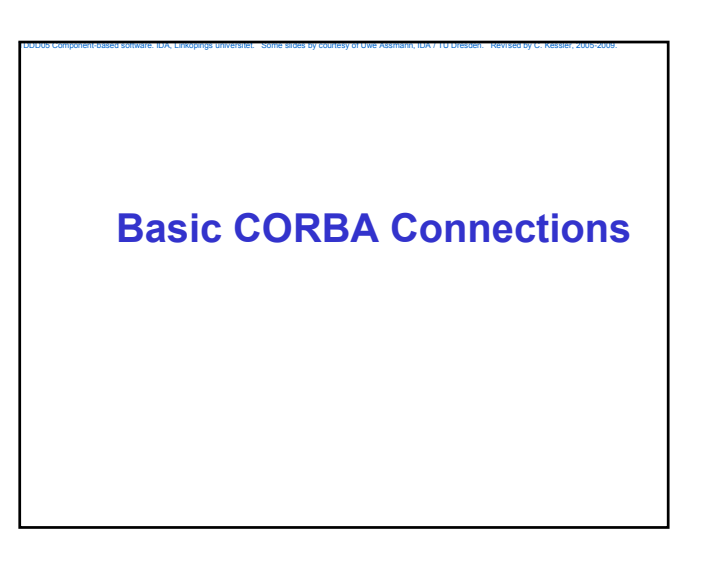

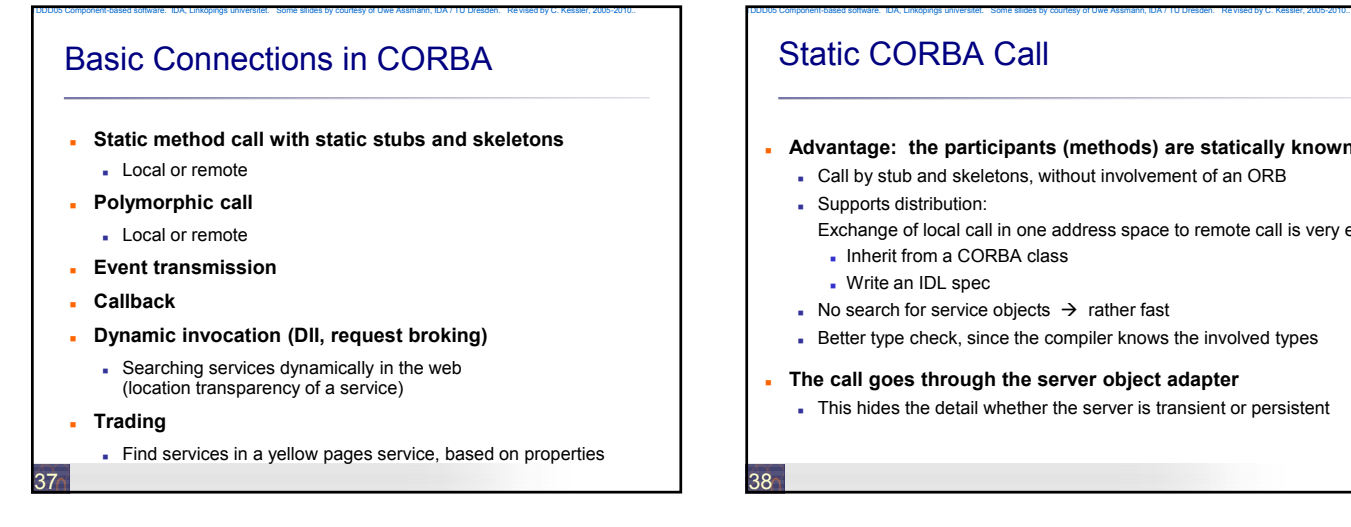

# Static CORBA Call

#### **Advantage: the participants (methods) are statically known**

- Call by stub and skeletons, without involvement of an ORB
- Supports distribution: Exchange of local call in one address space to remote call is very easy:
	- l Inherit from a CORBA class
	- Write an IDL spec
- No search for service objects  $\rightarrow$  rather fast
- Better type check, since the compiler knows the involved types
- **The call goes through the server object adapter**
- This hides the detail whether the server is transient or persistent

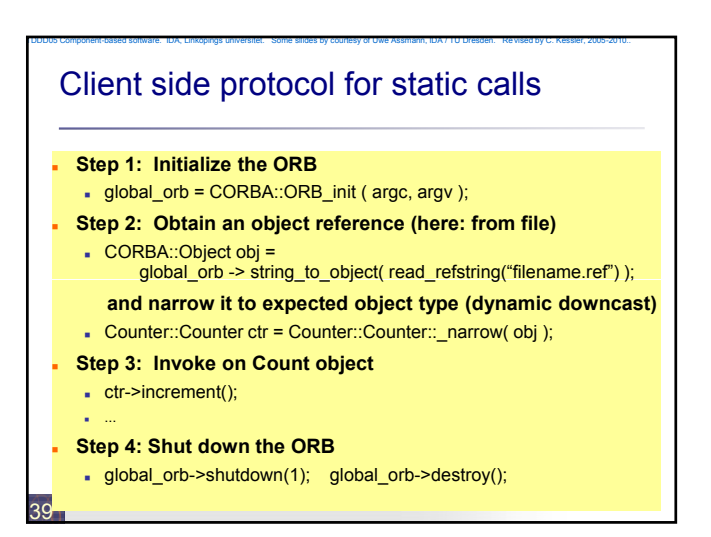

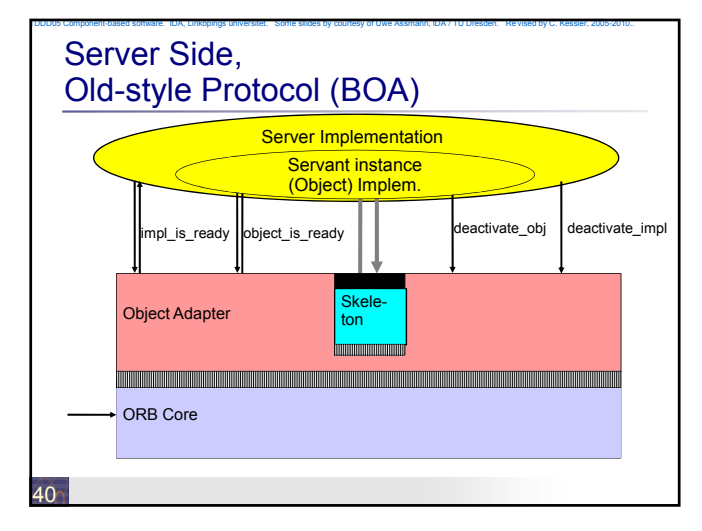

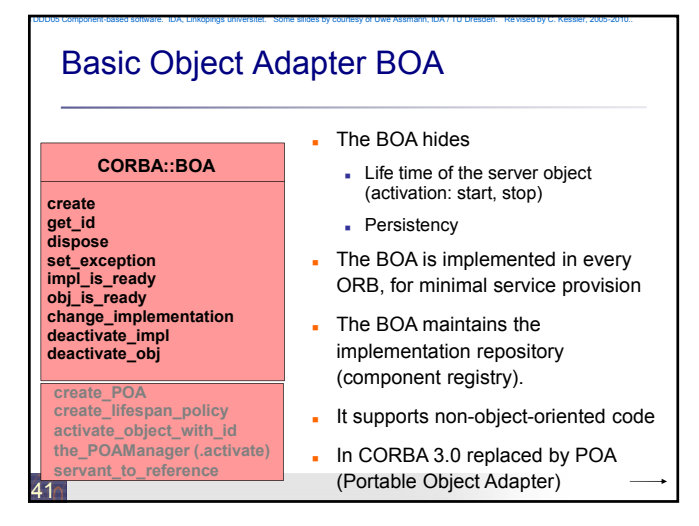

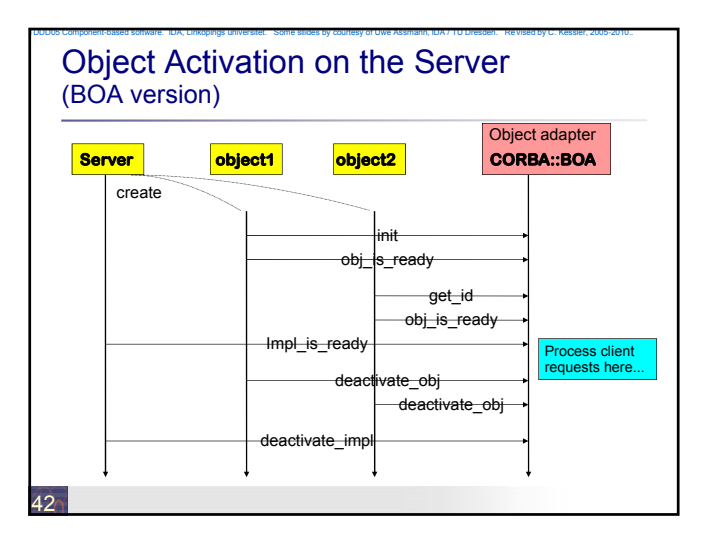

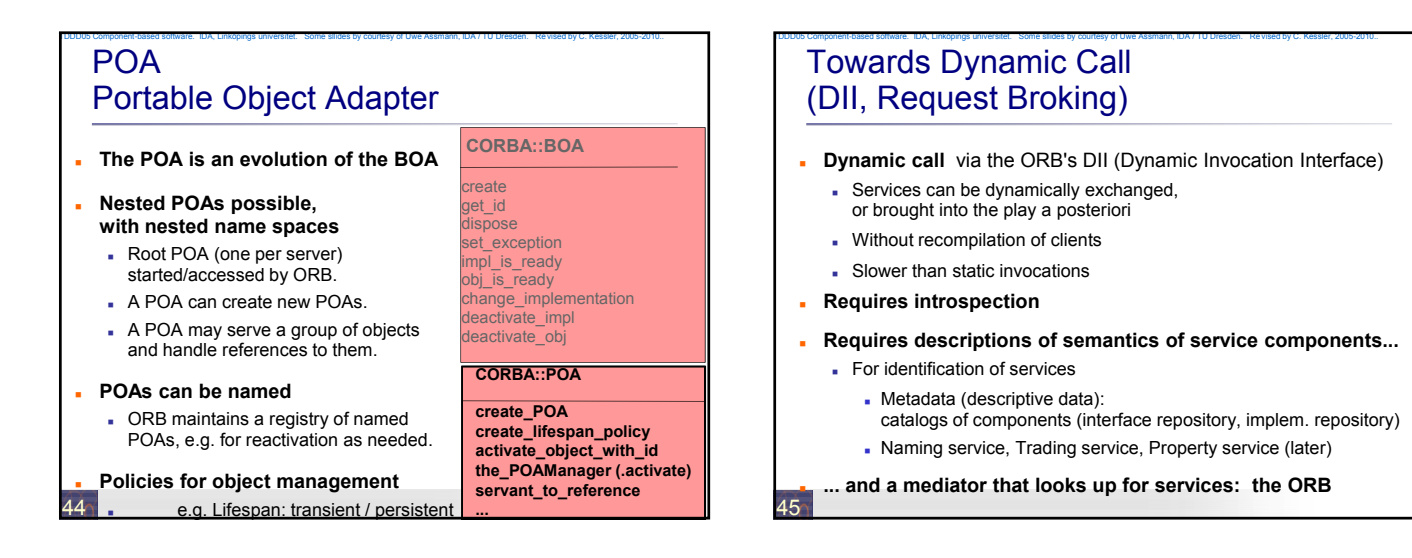

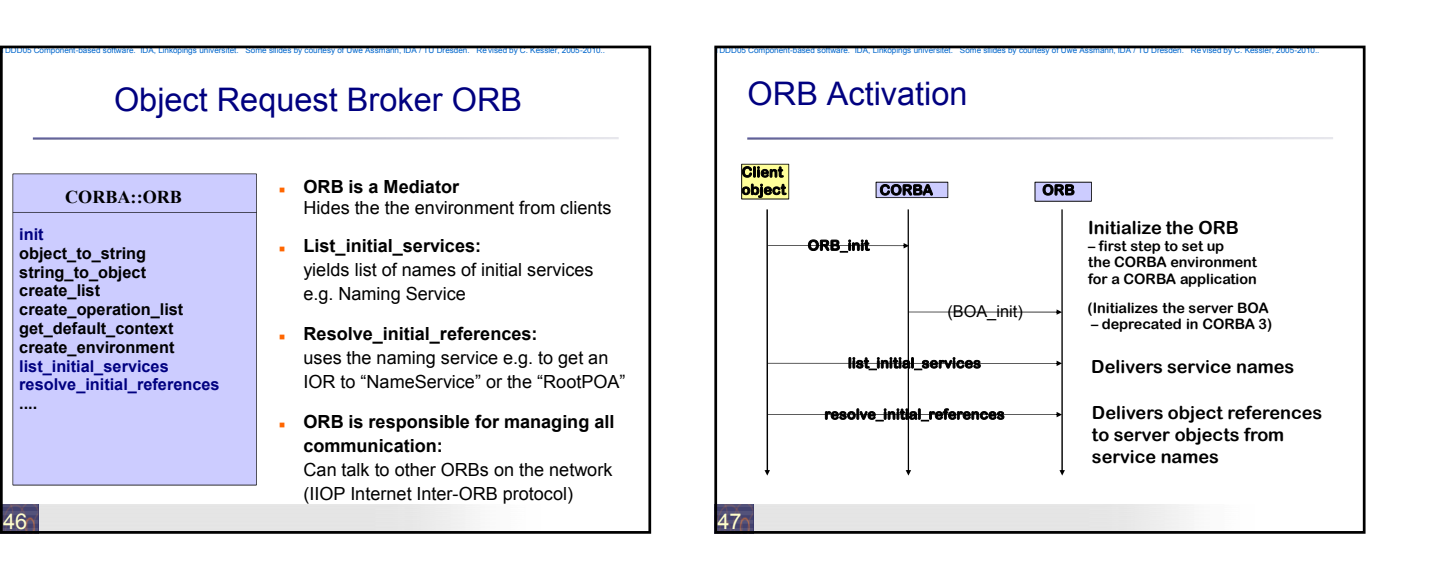

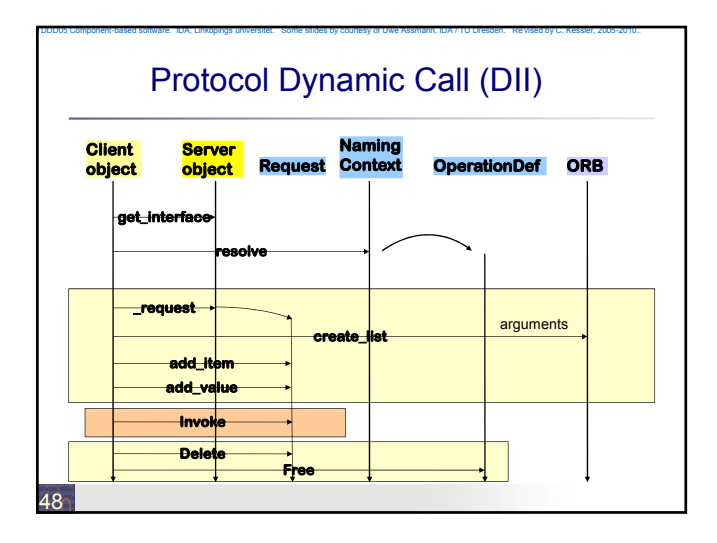

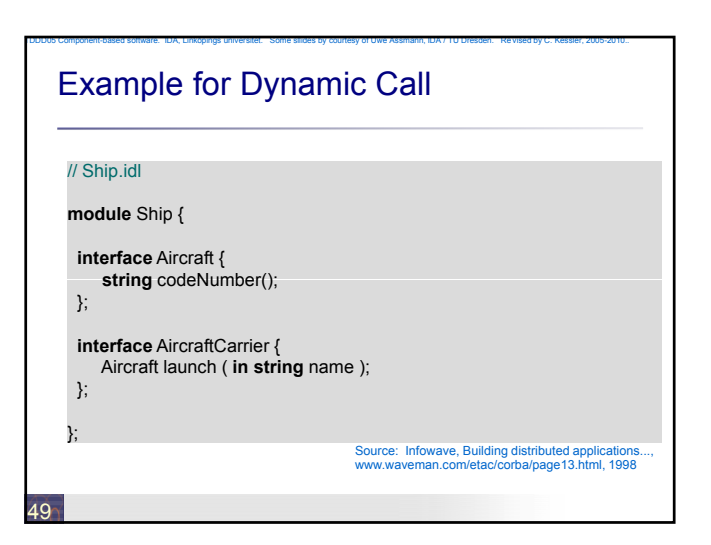

### Example 1: Dynamic Call in C++ Client program

TDDD05 Component-based software. IDA, Linköpings universitet. Some sllides by courtesy of Uwe Assmann, IDA / TU Dresden. Revised by C. Kessler, 2005-2010..

#### CORBA::ORB\_ptr orb; main( int argc, char\* argv[]) {<br>
orb = CORBA::ORB\_init(argc,argv, ORBID);<br>
// alternative description of service<br>
CosNaming::NamingContext\_ptr naming =<br>
CosNaming::NamingContext::\_narrow( :resolve\_initial\_reference("NameService"));<br>
CORBA::Object\_ptr obj;<br>
try {<br>
cobj = naming->resolve( mk\_name("dii\_smpl"));<br>
} catch (CORBA::Exception) {<br>
}<br>
cerr << "not registered" << endl; exit(1);<br>
} //Build request (short form)<br>CORBA::Request\_ptr rq= obj>\_request("op");<br>// Create argument list<br>rq-yarguments() -> ob->create\_list();<br>rq->arguments()->add\_value("arg1",val1,CORBA::ARG\_IN);<br>rq->arguments()->add\_value("arg3" // **Construct arguments:** CORBA::Any val1; val1 <<= (CORBA::Short) 123; CORBA::Any val2; val2 <<= (CORBA::Short) 0; CORBA::Any val3; val3 <<= (CORBA::Short) 456; // **Invoke request**: rq->invoke(); // **Analyze result** CORBA::Short rslt ; if (\*(rq->result()->value()) >>= rslt) { // Analyze the out/inout-parameters (arg1 has index 0) CORBA::Short \_arg2, \_arg3;<br>  $\gamma$ (rq->arguments()->item(1)->value()) >>= \_arg3;<br>  $\gamma$ (rq->arguments()->item(2)->value()) >>= \_arg3;<br>
cout << " arg2= " << arg2 << " arg3= " << \_arg3<br>
<< < " ceturn= " << sit << endi; } else {

50

}

…

Example 2: DII Invocation in Java Client program (1) // Client.java<br>// Adapted from: Building Distributed Object Applications with CORBA<br>// Infowave (Thailand) Co., Ltd. // Jan 1998 **public class** Client { **public static void** main(String[] args) { **if** (args.length != 2) {<br>「System.out.println("Usage: vbj Client <carrier-name> <aircraft-name>\n"); **return**; 51 } String carrierName = args[0]; String aircraftName = args[1]; org.omg.CORBA.Object carrier = null; org.omg.CORBA.Object aircraft = null; org.omg.CORBA.ORB orb = null; **try** { Step 1: Initialize the ORB orb = org.omg.CORBA.ORB.init( args, null); } **catch** (org.omg.CORBA.SystemException se) { System.err.println("ORB init failure " + se); System.exit(1);

TDDD05 Component-based software. IDA, Linköpings universitet. Some sllides by courtesy of Uwe Assmann, IDA / TU Dresden. Revised by C. Kessler, 2005-2010..

### { // scope of request object: **try** { ... (simplified) Step 2: Query the DII to get a ref to an interface by name: try { ... (simplified) Step 2: Query the DII to get<br>carrier = intf\_rep.lookup("IDL:Ship/AircraftCarrier:1.0"); } **catch** (...) {<br>System.err.println("..." + se);<br>Step 3: Create a DII request object for this interface<br>and fill it with method name, arguments, return type: } and fill it with method name,<br>org.omg.CORBA.Request request = carrier.\_request("launch");<br>request.add\_in\_arg().insert\_string( aircraftName ); Example 2: DII Invocation in Java Client code (2) 52 request.set\_return\_type( orb.get\_primitive\_tc( org.omg.CORBA.TCKind.tk\_objref ) ); **// Step 4: Invoke request:** request.invoke(); **// Step 5: Read result value:** aircraft = request.result().value().extract\_Object(); } { // scope of another DII call (use a fresh request object): org.omg.CORBA.Request request = aircraft<u>. r</u>equest( "codeNumber" );<br>request.se<u>t\_return\_ty</u>pe( orb.get\_primitive\_tc ( org.omg.CORBA.TCKind.tk\_string ) );<br>request.invoke(); String designation = request.result().value().extract\_string(); System.out.println ("Aircraft " + designation + " is coming your way");

TDDD05 Component-based software. IDA, Linköpings universitet. Some sllides by courtesy of Uwe Assmann, IDA / TU Dresden. Revised by C. Kessler, 2005-2010..

cout << "result has unexpected type" << endl; }

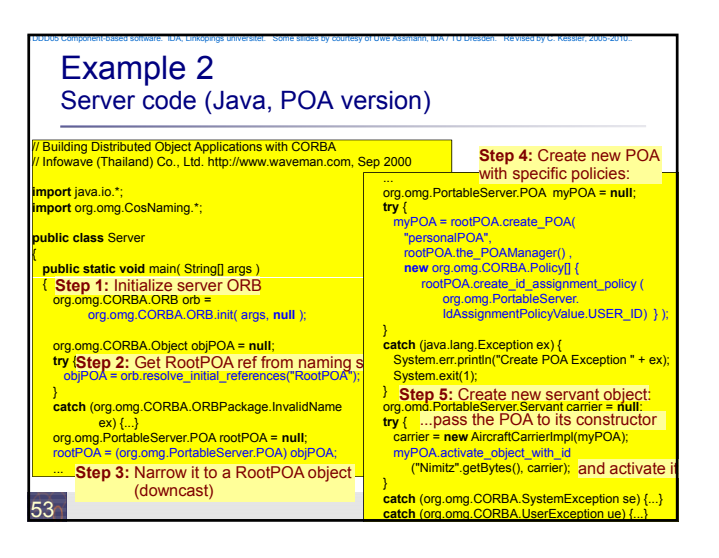

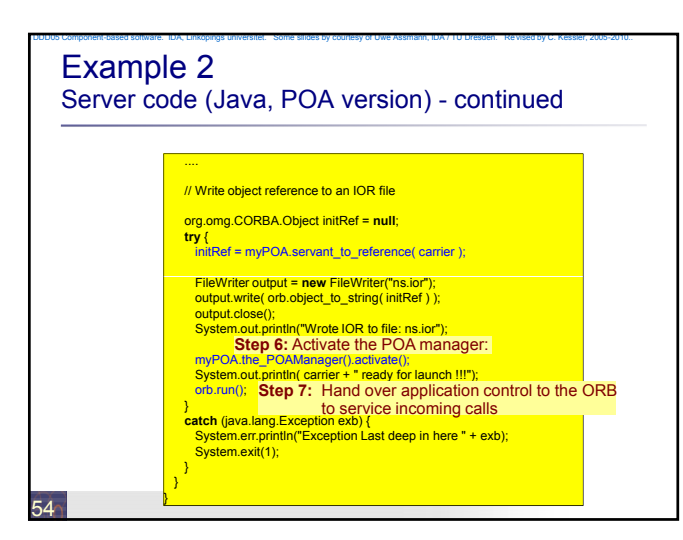

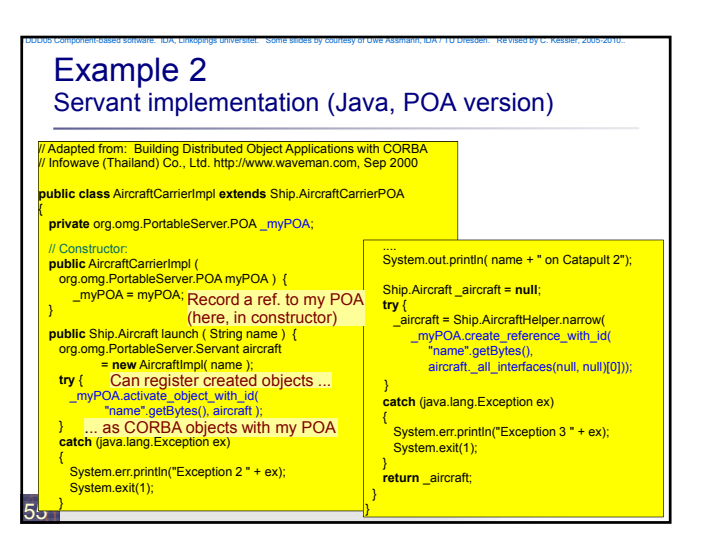

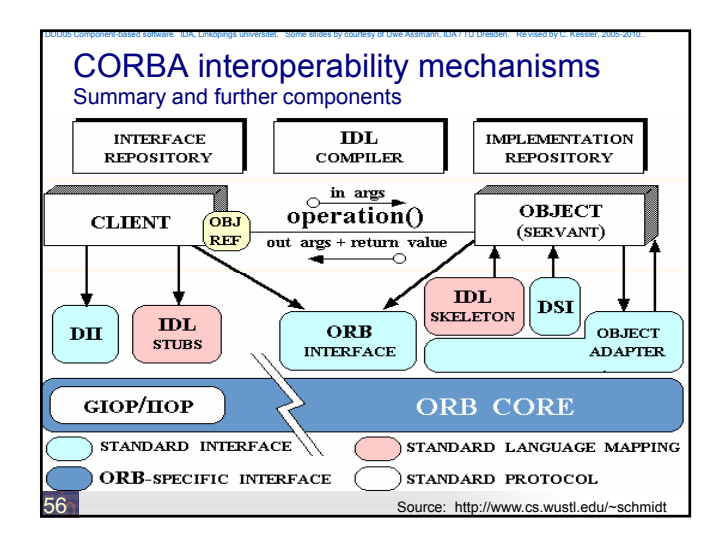

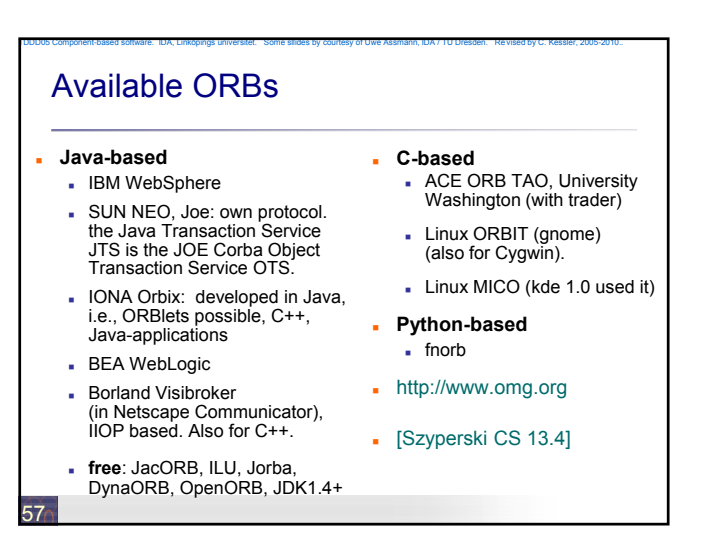

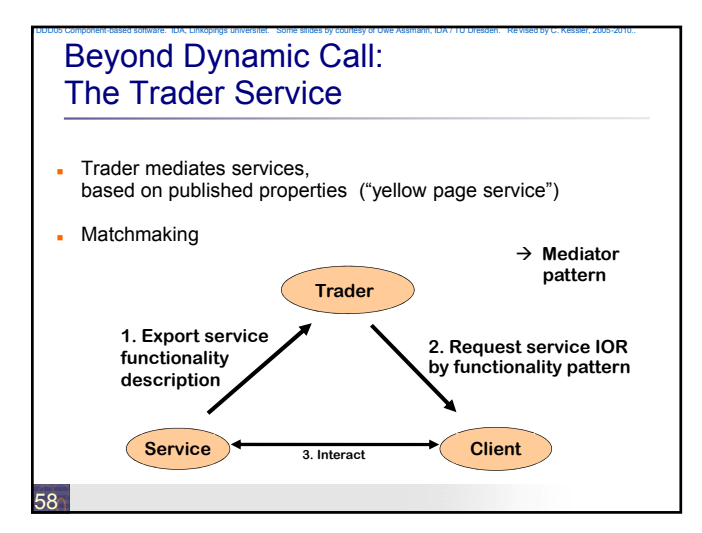

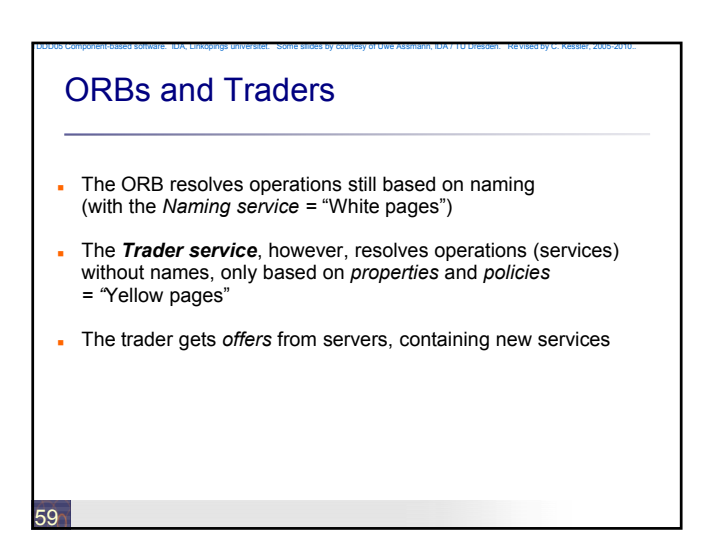

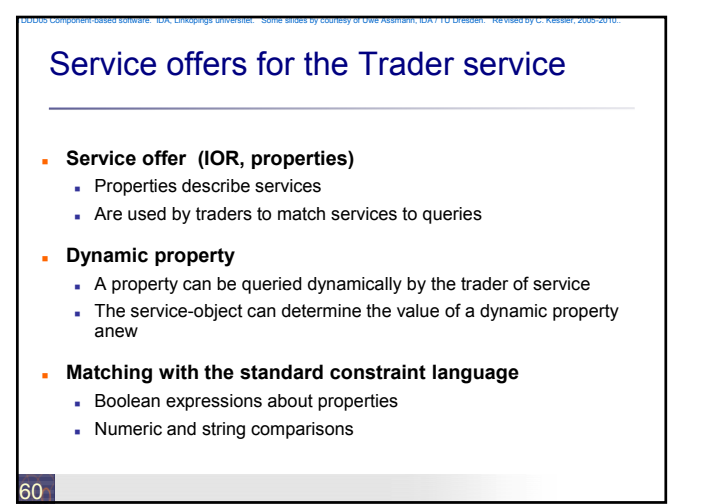

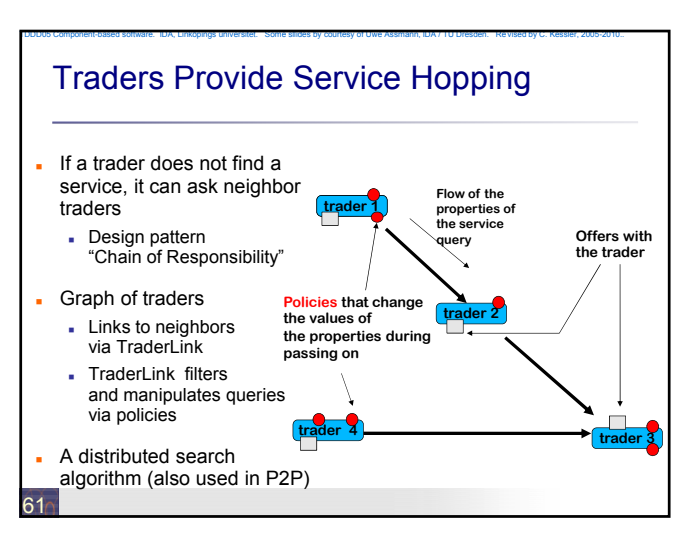

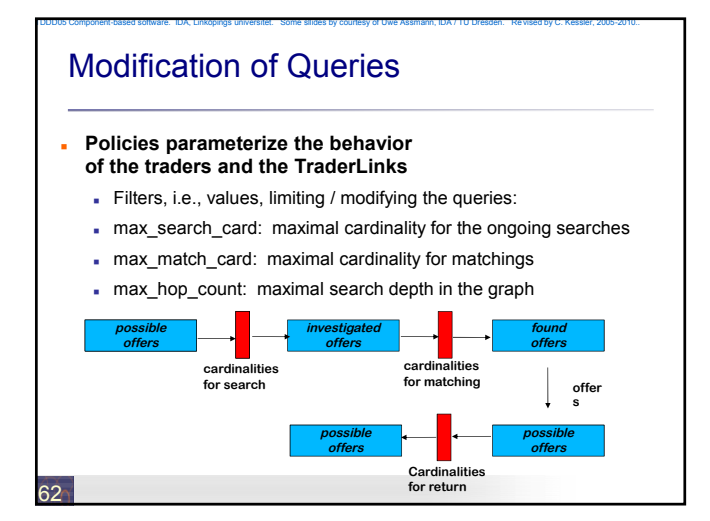

# Interfaces Trading Service

#### **Basic interfaces**

63

- Lookup (query)
- Register (for export, retract, import of services)
- Admin (info about services)
- Link (construction of trader graph)

#### **How does a query look like?**

Lookup.*Query*( in ServicetypeName, in Constraint, in PolicySeq, in SpecifiedProperties, in how\_to\_y, out OfferSequence, offerIterator)

TDDD05 Component-based software. IDA, Linköpings universitet. Some sllides by courtesy of Uwe Assmann, IDA / TU Dresden. Revised by C. Kessler, 2005-2010..

TDDD05 Component-based software. IDA, Linköpings universitet. Some sllides by courtesy of Uwe Assmann, IDA / TU Dresden. Revised by C. Kessler, 2005-2010..

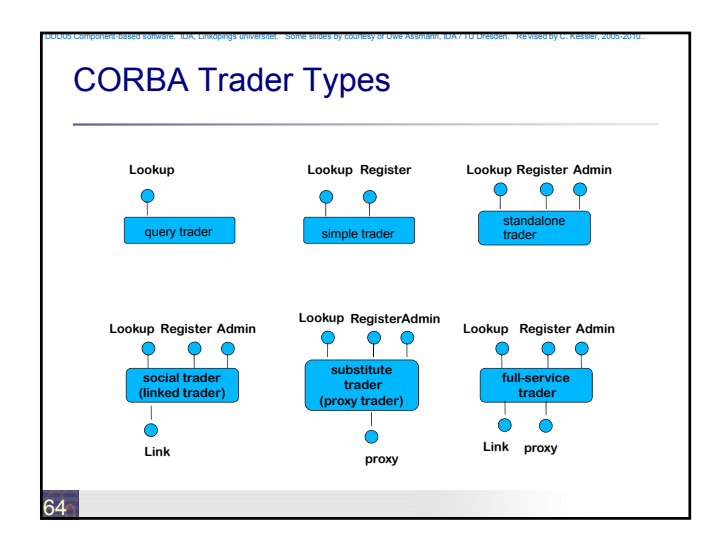

### Callbacks with the Callback Service **Callback function registration** Procedure variable, closure (procedure variable with arguments) or reference to an object **Client Client Client Client Client Server** 65 **for all languages Callback reverses roles of client and server** registerCallback() riseEvent() callCallback() return() signal()

### Events

66

- **Send event objects from event suppliers to event consumers** unidirectional event channels decouple supplier and consumer
- **Event objects** (also called **messages**) **are immutable once sent** Asynchronous communication; order of events is not respected
	- No return values (except with references to collector objects)

TDDD05 Component-based software. IDA, Linköpings universitet. Some sllides by courtesy of Uwe Assmann, IDA / TU Dresden. Revised by C. Kessler, 2005-2010..

- **Unicast:** one receiver
- **Multicast:** many receivers
- **Dynamically varying receivers** (register at channels as supplier / consumer; event type filtering)
	- **Works for every CORBA language**

### CORBA Event Service

#### **Push model:**

Supplier sends event object by calling *push* operation on channel, which calls *push* to deliver event object to all registered consumers **Pull model:**

TDDD05 Component-based software. IDA, Linköpings universitet. Some sllides by courtesy of Uwe Assmann, IDA / TU Dresden. Revised by C. Kessler, 2005-2010..

- Consumer calls *pull* operation on channel (polling for arriving events) which triggers calls to *pull* to registered suppliers
- **As intermediate instances, an event channel can be allocated** They buffer, filter, and map pull to push
- **Untyped generic events, or typed by IDL**
- **Advantage:**
	- Asynchronous working in the Web (with IIOP and dynamic Call)
	- Attachment of legacy systems
	- interesting for user interfaces, network computing etc.
- 67 **Disadvantage:** Very general interface

### Corba 3.0 since 1999

**Provides the well-defined packaging for producing components** 

TDDD05 Component-based software. IDA, Linköpings universitet. Some sllides by courtesy of Uwe Assmann, IDA / TU Dresden. Revised by C. Kessler, 2005-2010..

**Messaging** 

68

- Language mappings that avoid hand-writing of IDL
- Generating IDL from language specific type definitions
	- C++2IDL, Java2IDL, …
- XML integration (SOAP)
- Quality of Service management
- Real-time and small footprint versions
- CORBA Component Model (CCM)
	- similar to EJB, see later
- Scripting (CORBA script), a composition language

# Corba 3.0 (cont.)

#### **New Basic services:**

POA, the Portable Object Adapter, replaces BOA

TDDD05 Component-based software. IDA, Linköpings universitet. Some sllides by courtesy of Uwe Assmann, IDA / TU Dresden. Revised by C. Kessler, 2005-2010..

- SFA, Server Framework Adapter
- **Value objects**

#### **Services:**

- Message Service MOM:
	- Objects as asynchronous buffered messages
- Corba Beans-components
- Script language
- **Facilities:**

compound documents, Mobile Agents, BOF (business object facility)

69

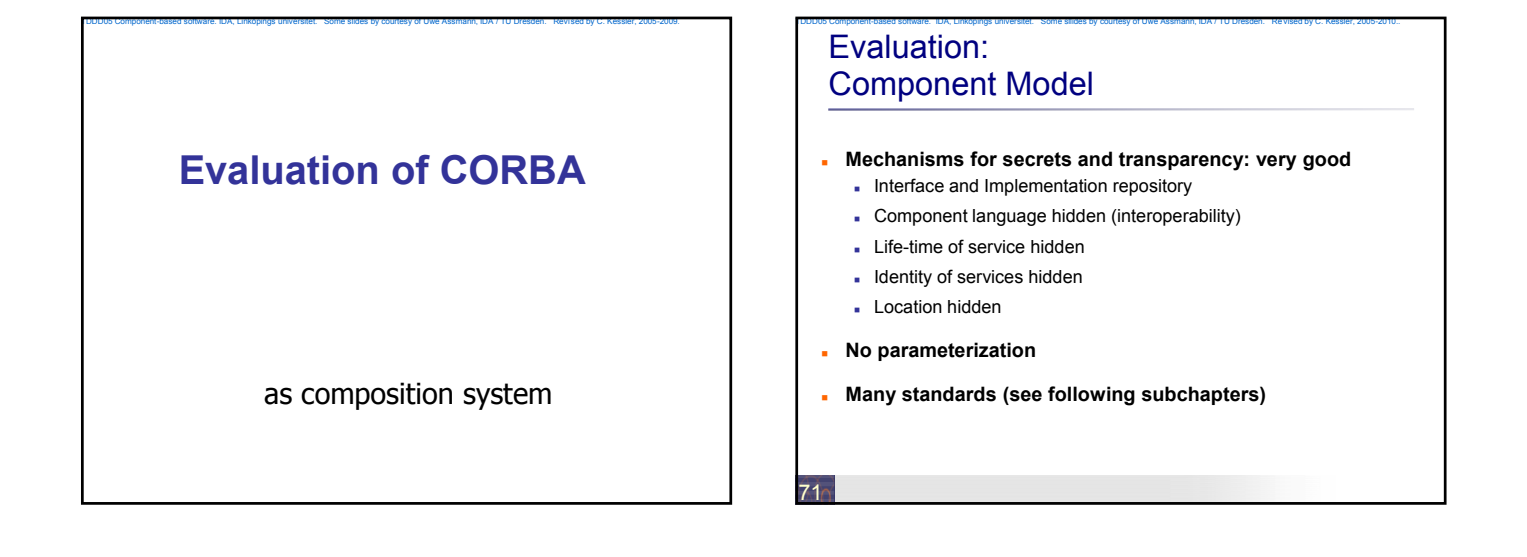

# Evaluation: **Standardization**

#### **Quite good!**

72

- Services, application services
- On the other hand, some standards are FAT
- **Technical vs. application specific vs business components:**

TDDD05 Component-based software. IDA, Linköpings universitet. Some sllides by courtesy of Uwe Assmann, IDA / TU Dresden. Revised by C. Kessler, 2005-2010..

- Corba has standards for technical and application specific components
- . ... but for business objects, standards must be extended (vertical facilities)

# Evaluation: Composition Technique

#### **Mechanisms for connection**

Mechanisms for adaptation: stubs, skeletons, server adapters

TDDD05 Component-based software. IDA, Linköpings universitet. Some sllides by courtesy of Uwe Assmann, IDA / TU Dresden. Revised by C. Kessler, 2005-2010..

Mechanisms for glueing: marshalling based on IDL

#### **Mechanisms for aspect separation**

- Multiple interfaces per object
- **Nothing for extensions**
- **Mechanisms for Meta-modeling**
	- . Interface Repositories with type codes, implementation repositories
- **Scalability**
	- Connections cannot easily be exchanged (except static local and remote call)

## Evaluation: Composition Language

#### **Weak**

74

 CORBA scripting provides a facility to write glue code, but only black-box composition

TDDD05 Component-based software. IDA, Linköpings universitet. Some sllides by courtesy of Uwe Assmann, IDA / TU Dresden. Revised by C. Kessler, 2005-2010..

TDDD05 Component-based software. IDA, Linköpings universitet. Some sllides by courtesy of Uwe Assmann, IDA / TU Dresden. Revised by C. Kessler, 2005-2010..

### What Have We Learned (1)

#### **CORBA is big, but universal:**

- The Corba-interfaces are very flexible, work, and can be used in practice
- ... but also complex and fat, maybe too flexible
- If you have to connect to legacy systems, CORBA works

TDDD05 Component-based software. IDA, Linköpings universitet. Some sllides by courtesy of Uwe Assmann, IDA / TU Dresden. Revised by C. Kessler, 2005-2010..

TDDD05 Component-based software. IDA, Linköpings universitet. Some sllides by courtesy of Uwe Assmann, IDA / TU Dresden. Revised by C. Kessler, 2005-2010..

- CORBA has the advantage of an **open standard**
- **Trading** and **dynamic call** are advanced communication mechanisms
- CORBA was probably only the first step, web services might be taking over

75

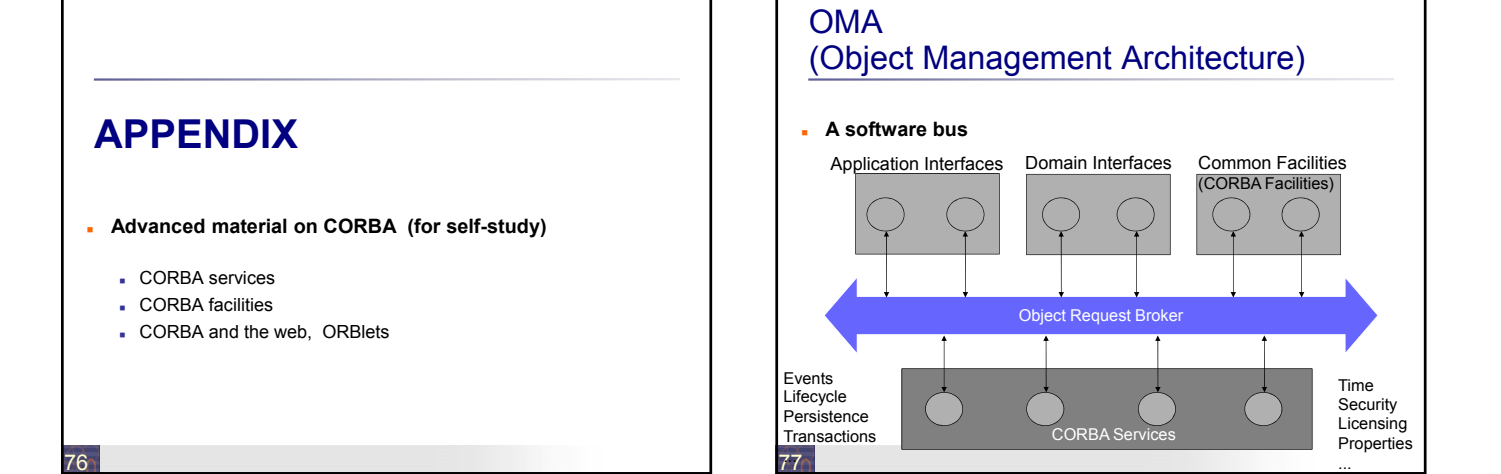

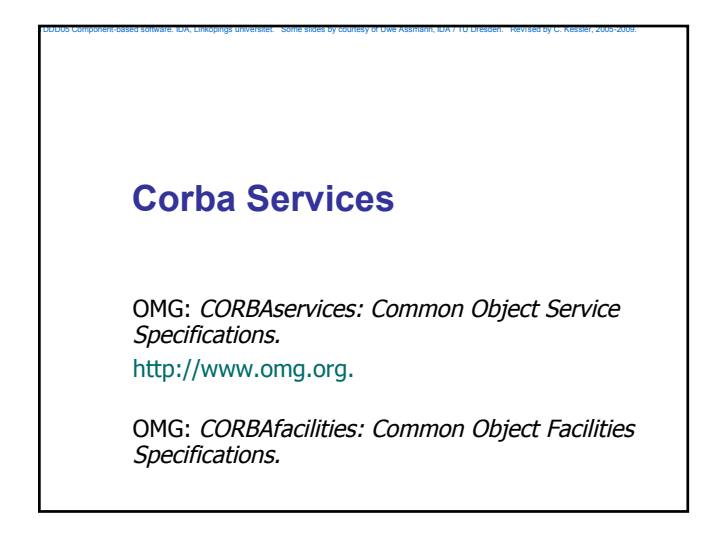

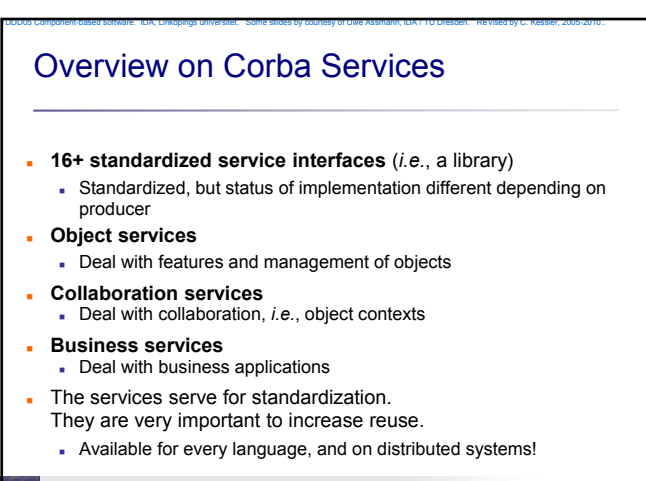

# Object Services

#### **Name service** (directory service)

Records server objects in a simple tree-like name space

TDDD05 Component-based software. IDA, Linköpings universitet. Some sllides by courtesy of Uwe Assmann, IDA / TU Dresden. Revised by C. Kessler, 2005-2010..

- (Is a simple component system itself)
- **Lifecycle service** (allocation service)
	- Not automatic; semantics of deallocation undefined
- **Property service** (feature service for objects)
- **Persistency service** (storing objects in data bases)
- **Relationship service** to build interoperable relations and graphs Support of standard relations: reference, containment
	- Divided in standard roles: contains, containedIn, references, referenced

TDDD05 Component-based software. IDA, Linköpings universitet. Some sllides by courtesy of Uwe Assmann, IDA / TU Dresden. Revised by C. Kessler, 2005-2010..

**Container service** (collection service)

# Collaboration Services

#### **Communication services**

 Resemble connectors in architecture systems, but cannot be exchanged to each other

TDDD05 Component-based software. IDA, Linköpings universitet. Some sllides by courtesy of Uwe Assmann, IDA / TU Dresden. Revised by C. Kessler, 2005-2010..

- **Event service** 
	- push model: the components push events into the event channel
	- pull model: the components wait at the channel and empty it
- Callback service
- **Concurrency service**
- Distributed locks
- **Object transaction service, OTS**
- Flat transactions on object graphs
- 81

### Business Services

**Trader service**

80

- Yellow Pages, localization of services
- **Query service**
	- Search for objects with attributes and the OQL, SQL (ODMG-93)
- **Licensing service**
	- For application providers (application servers)
	- License managers
- **Security service**

82

84

Use of SSL and other basic services

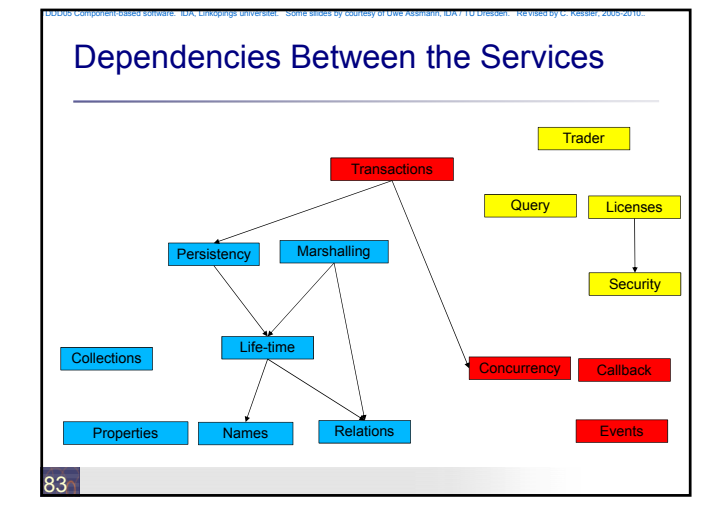

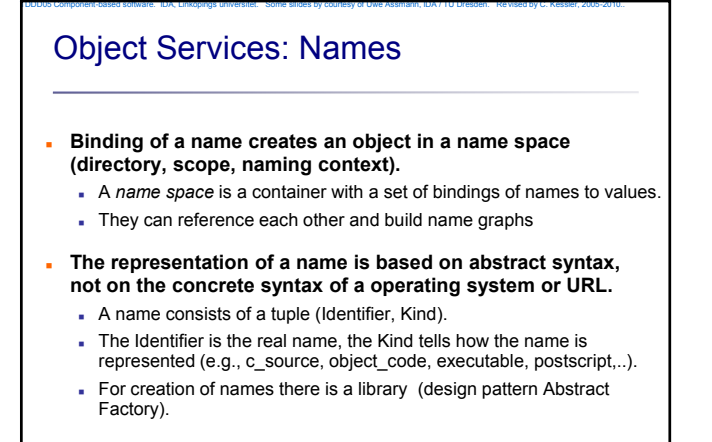

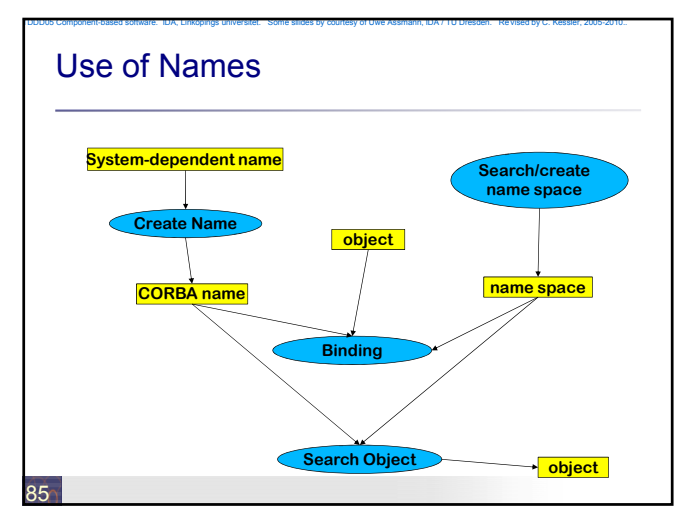

# Naming Service

86

### **CosNaming::NamingContext**

bind ( in Name n, in Object obj) rebind ( in Name n, in Object obj) bind\_context rebind\_context mk\_name(String s) Object resolve unbind ( in Name n) NamingContext new\_context; NamingContext bind\_new\_context ( in Name n) void destroy void list (..) narrow()

TDDD05 Component-based software. IDA, Linköpings universitet. Some sllides by courtesy of Uwe Assmann, IDA / TU Dresden. Revised by C. Kessler, 2005-2010..

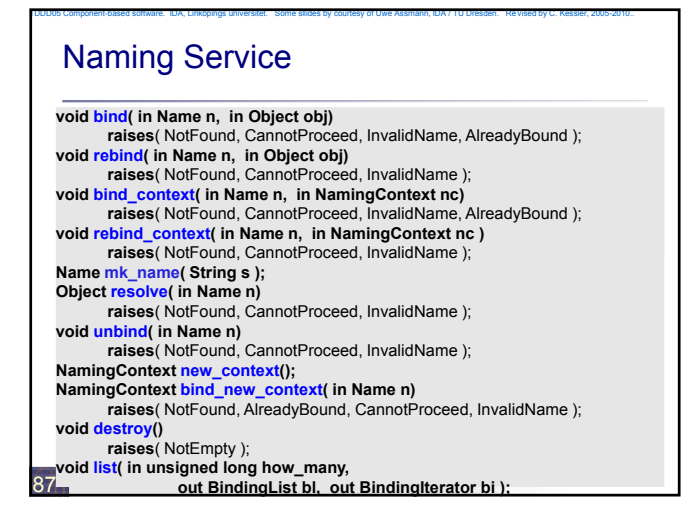

#### TDDD05 Component-based software. IDA, Linköpings universitet. Some sllides by courtesy of Uwe Assmann, IDA / TU Dresden. Revised by C. Kessler, 2005-2010.. Object Services: Persistency **Definition of a Persistent Object Identifier (PID)**<br>references the *value* of a CORBA object (in contrast to a CORBA object) **Interface** connect, disconnect, store, restore, delete 90 **Attachment to data bases possible** TDDD05 Component-based software. IDA, Linköpings universitet. Some sllides by courtesy of Uwe Assmann, IDA / TU Dresden. Revised by C. Kessler, 2005-2010.. Object Services: Property Service **Management of lists of features (properties) for objects Properties are strings** Dynamically extensible 91 **Concept well-known as** LISP property lists, associative arrays, Java property classes **Iterators for properties Interface:** define\_property, define\_properties, get\_property\_value, get\_properties, delete\_property

### TDDD05 Component-based software. IDA, Linköpings universitet. Some sllides by courtesy of Uwe Assmann, IDA / TU Dresden. Revised by C. Kessler, 2005-2010.. Collaboration Services: Transactions

 **What a dream: the Web as data base with nested transactions.**

#### **Scenarios:**

92

- Accounts as Web-objects.
- Transfers as transaction on the objects of several banks
- Parallel working on web sites: how to make consistent?

#### **Standard 2-phase commit protocol:** begin\_ta, rollback, commit

- **Nested transactions**
- begin\_subtransaction, rollback\_subtransaction, commit\_subtransaction

# **CORBA Facilities (Standards for Application Domains)**

TDDD05 Component-based software. IDA, Linköpings universitet. Some slides by courtesy of Uwe Assmann, IDA / TU Dresden. Revi sed by C. Kessler, 2005-2009.

Application-domain-specific interfaces

### Horizontal Facilities (applicable in many domains)

#### **User interfaces**

- **Printing, Scripting**
- Compound documents e.g. OpenDoc (since 1996 accepted as standard format. Source code has been released of IBM. Now obsolete.)

#### **Information management**

- Metadata (meta object facility, MOF)
- Tool interchange:
- a text- and stream-based exchange format for UML (XMI)

TDDD05 Component-based software. IDA, Linköpings universitet. Some sllides by courtesy of Uwe Assmann, IDA / TU Dresden. Revised by C. Kessler, 2005-2010..

- Common Warehouse Model (CWM): MOF-based metaschema for database applications
- 94

## Vertical Facilities

(Domain-Specific Facilities)

The Domain technology committee (DTC) creates domain task forces DTF for an application domain

TDDD05 Component-based software. IDA, Linköpings universitet. Some sllides by courtesy of Uwe Assmann, IDA / TU Dresden. Revised by C. Kessler, 2005-2010..

- **Business objects**
- **Finance/insurance**<br>Currency facility
- **Electronic commerce**
- **Manufacturing**<br>**Product data** agement enablers (PDM)
- **Medicine (healthcare CorbaMed)**
- **Lexicon Query Service**
- Person Identifier Service PIDS
- **Telecommunications**
- Audio/visual stream control object
- **Notification service Transportation**

95

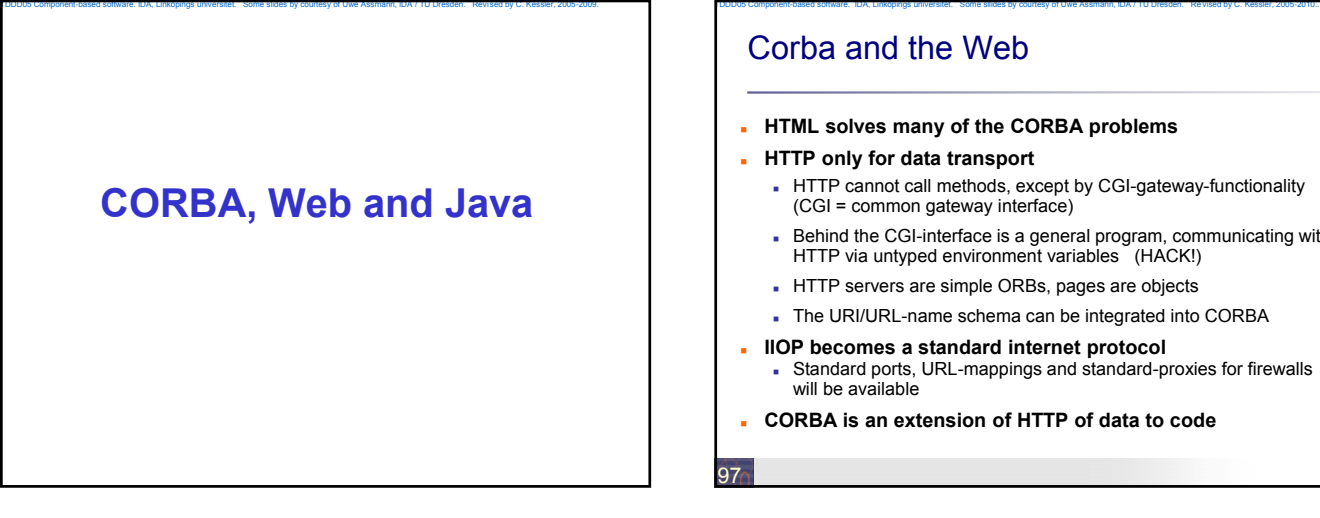

### Corba and the Web

**HTML solves many of the CORBA problems**

#### **HTTP only for data transport**

- HTTP cannot call methods, except by CGI-gateway-functionality (CGI = common gateway interface)
- Behind the CGI-interface is a general program, communicating with HTTP via untyped environment variables (HACK!)
- HTTP servers are simple ORBs, pages are objects
- The URI/URL-name schema can be integrated into CORBA
- **IIOP becomes a standard internet protocol**
- Standard ports, URL-mappings and standard-proxies for firewalls will be available
- **CORBA is an extension of HTTP of data to code**

# CORBA and Java

#### **Java is an ideal partner for CORBA :**

- Bytecode is mobile
	- Applets: move calculations to clients (thin/thick client problem) can be used for migration of objects, ORBs, and agents
- Since 1999 direct CORBA support in JDK 1.2

TDDD05 Component-based software. IDA, Linköpings universitet. Some sllides by courtesy of Uwe Assmann, IDA / TU Dresden. Revised by C. Kessler, 2005-2010..

- IDL-to-Java mapping, IDL compiler, Java-to-IDL compiler,
- name service, ORB Corba supports for Java a distributed interoperable infrastructure
- **Java imitates functionality of CORBA**
- Basic services:

98

- Remote Method Invocation RMI, Java Native code Interface JNI
- Services: serialization, events
- Application-specific services (facilities): reflection, properties of JavaBeans

# Corba and the Web (Orblets)

 ORBs can be written as bytecode applets if they are written in Java (*ORBlet*)

TDDD05 Component-based software. IDA, Linköpings universitet. Some sllides by courtesy of Uwe Assmann, IDA / TU Dresden. Revised by C. Kessler, 2005-2010..

- Coupling of HTTP and IIOP:
- Download of an ORBlet with HTTP
- Talk to this ORB to get contact to server
- **Replaces CGI hacks!**
- Will be realized in web services (see later).
- 99

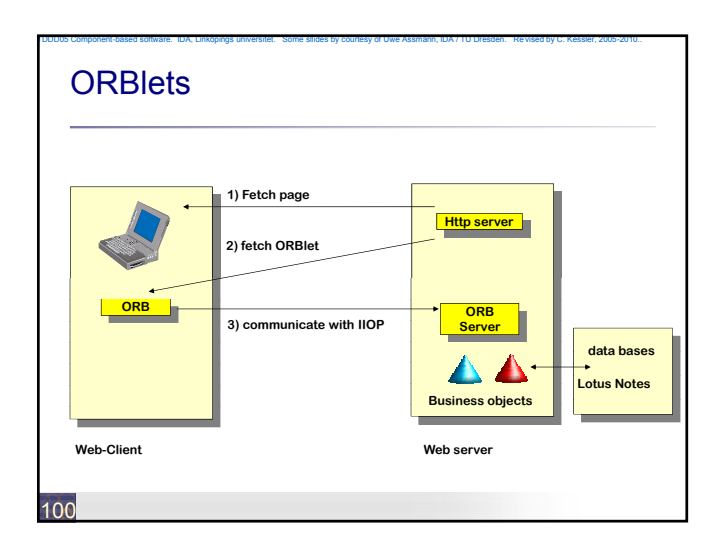